## Natura 2000 - Managementplan

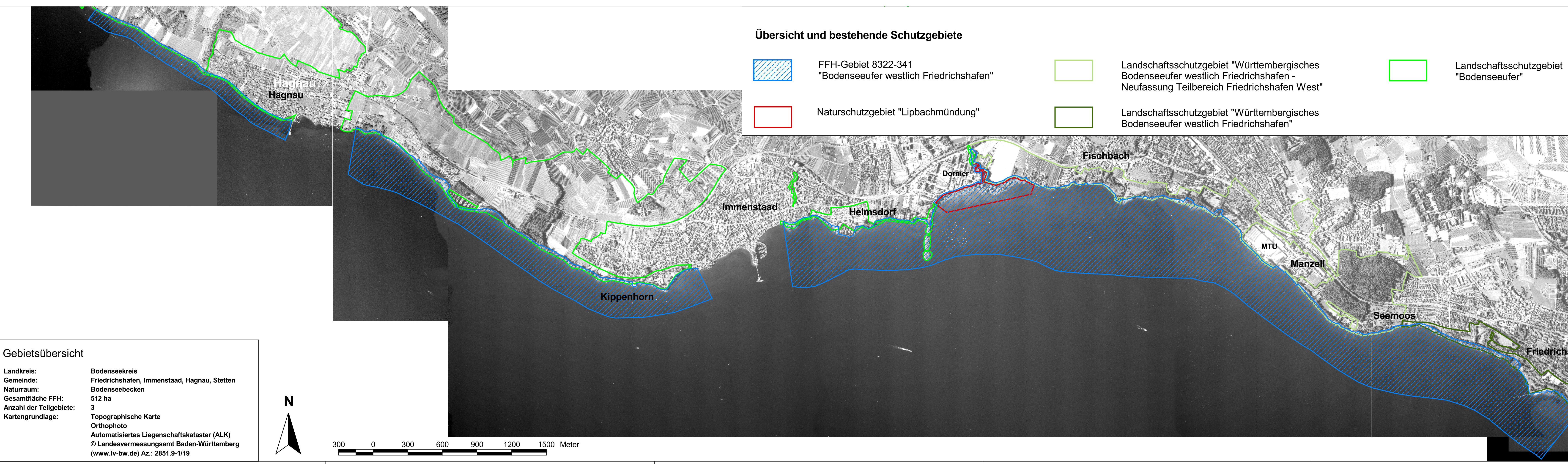

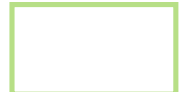

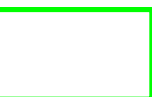

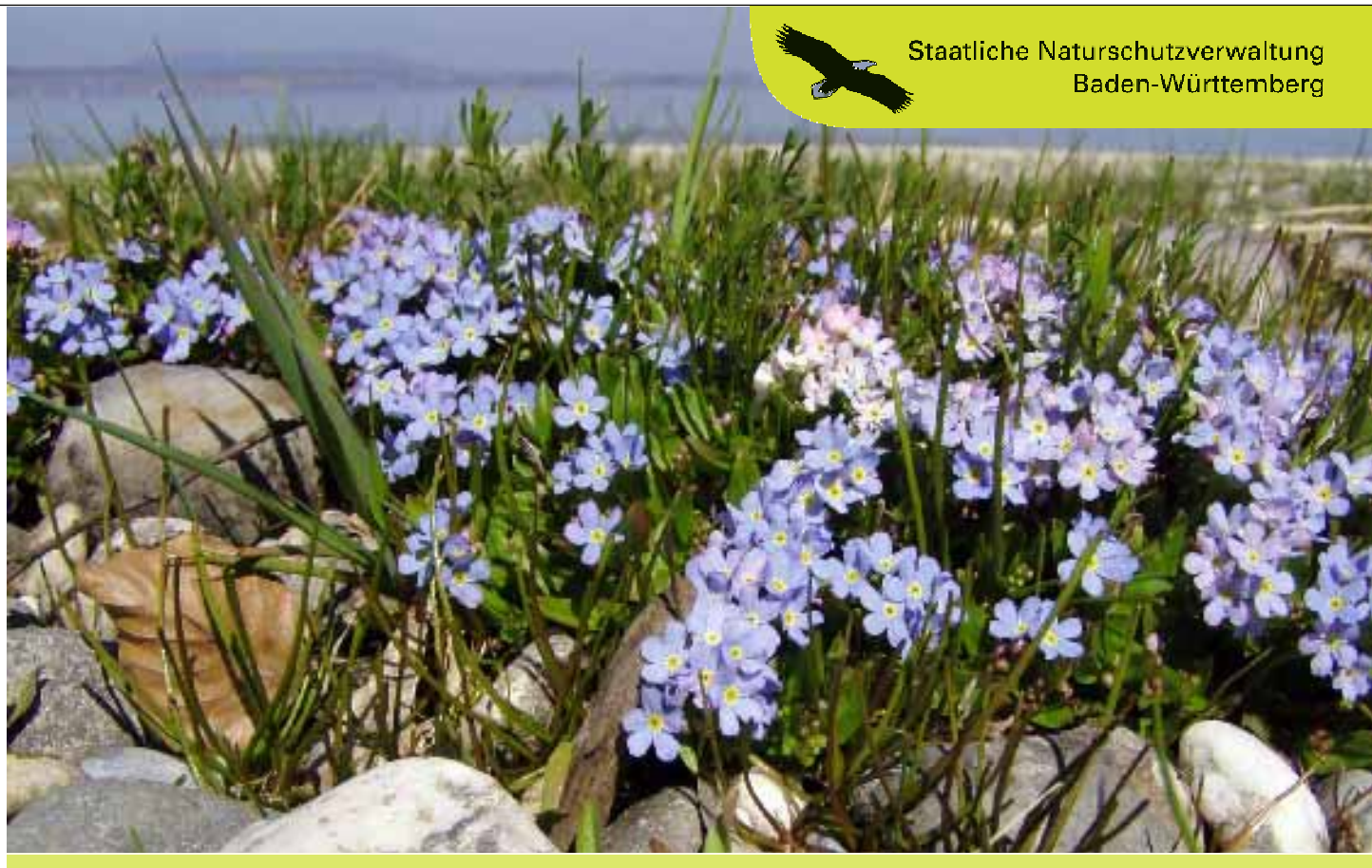

Foto: Bodensee-Vergi

für das FFH-Gebiet 8322-341 "Bodenseeufer westlich Friedrichshafen"

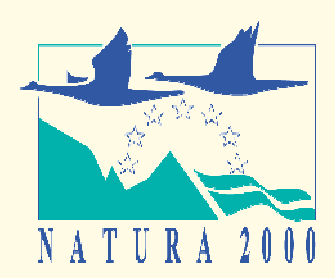

## **Übersicht** und Karte der bestehenden Schutzgebiete

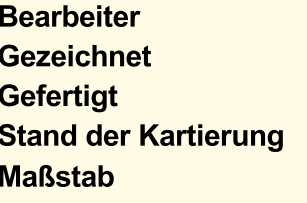

Dienst, Strang, Kübler Huesmann 09.12.2009 August 2008  $1:15.000$ 

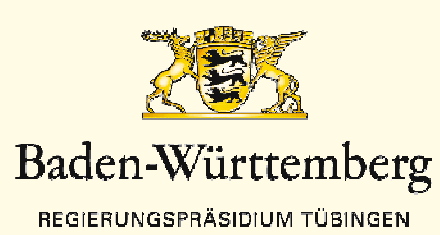

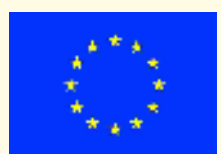

Dieses Projekt wird von<br>der Europäischen Union<br>kofinanziert (ELER)